# Don't call us, we'll call you: callback patterns and idioms in Python

http://www.aleax.it/bayp\_cback.pdf

Google

©2008 Google -- aleax@google.com

## Audience levels for this talk

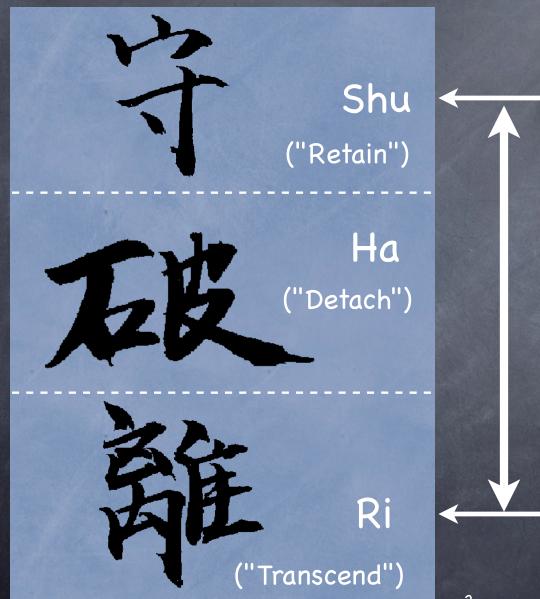

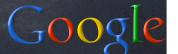

# The "Callback" concept

- it's all about library/framework code that "calls back" into YOUR code
  - rather than the "traditional" (procedural) approach where YOU call code supplied as entry points by libraries &c
- it's "the Hollywood principle": "don't call us, we'll call you"
  - coinage: Richard E. Sweet, in "The Mesa Programming Environment", SigPLAN Notices, July 1985
- for: customization (flexibility) and "event-driven" architectures ("actual" events OR "structuring of control-flow" ["pseudo" events])

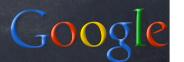

# "Callback" implementation

- hand a callable over to "somebody"
- the "somebody" may store it "somewhere"
  - a container, an attribute, whatever
  - or even just keep it as a local variable
- and calls it "when appropriate"
  - when it needs some specific functionality (i.e., for customization)
  - or, when appropriate events "occur" (state changes, user actions, network or other I/O, timeouts, system events, ...) or "are made up" (structuring of control-flow)

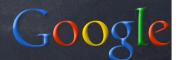

## Customization

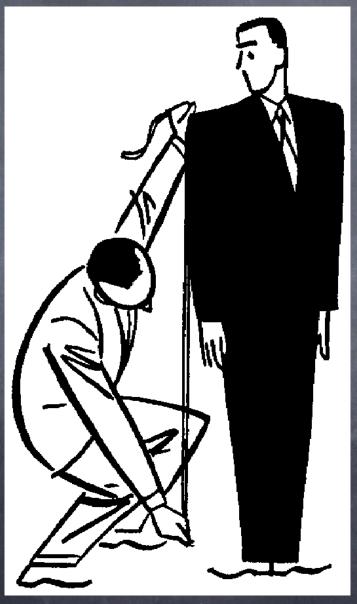

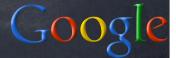

# Customizing sort (by key)

```
mylist.sort(key=str.toupper)
handily, speedily embodies the <u>DSU</u> pattern:
def DSU_sort(mylist, key):
  aux = [(key(v), j, v)]
            for j, v in enumerate(mylist)]
  aux.sort()
  mylist[:] = [v for k, j, v in aux]
Note that a little "workaround" is needed wrt the
usual "call a method on each object" 00 idiom...
```

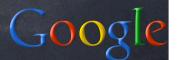

## 00 customizing: the TM DP

- "Template Method" Design Pattern: perform the callbacks by "self delegation": class TMparent(object): ...self.somehook()...
- and customize by inheriting & overriding: class TMchild(TMparent):
  - ...def somehook(self):...
- handy, compact, sometimes a bit rigid
- http://video.google.com/videoplay? docid=-5434189201555650834 and http:// www.aleax.it/goo\_pydp.pdf (49ff) for more

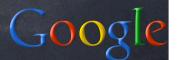

# Customizing scheduling

- sched needs TWO callback functionalities:
  - what time is it right now?
  - wait (sleep) until time T
- the OO way (more structured) would be: import time s=sched(time)
- the FP way (more flexible) is instead:
   s=sched(time.time, time.sleep)
- ø you might supply default callbacks, or not
- (Dependency Injection DP & variants)

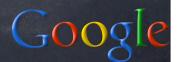

## Events

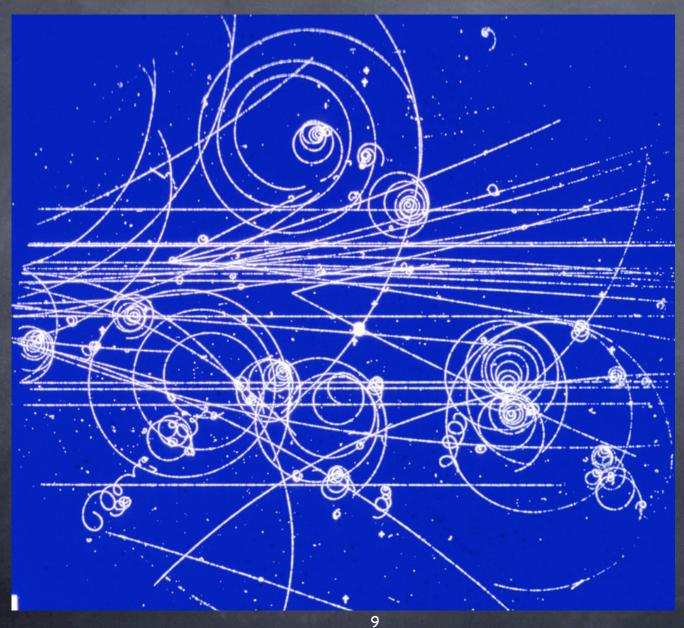

Google

## Kinds of "Event" callbacks

- Events "proper"...:
  - GUI frameworks (mouse, keyboard, ...)
  - Observer/Observable design pattern
  - asynchronous (event-driven) I/O (net &c)
  - "system-event" callbacks
- Pseudo-events for "structuring" execution:
  - "event-driven" parsing (SAX &c)
  - "scheduled" callbacks (sched)
  - "concurrent" callbacks (threads &c)
  - ø timing and debugging (timeit, pdb, ...)

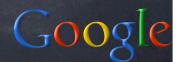

## Events in GUI frameworks

- the most classic of event-driven fields
- ø e.g, consider Tkinter:
- elementary callbacks e.g. for buttons:
  - b=Button(parent, text='boo!', command=...)
- @ flexible, advanced callbacks and events:
  - wgt.bind(event, handler)
    - event: string describing the event (e.g. '<Enter>', '<Leave>', '<Key>', ...)
    - handler: callable taking Event argument (w. attributes .widget, .x, .y, .type, ...)
  - can also bind by class, all, root window...

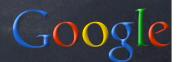

### The Observer DP

- a "target object" lets you add "observers"
  - could be simple callables, or objects
- when the target's state changes, it calls back to "let the observers know"
- design choices: "general" observers (callbacks on ANY state change), "specific" observers (callbacks on SPECIFIC state changes; level of specificity may vary), "grouped" observers (objects with >1 methods for kinds of state-change), ...

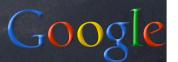

#### Callback issues

- what arguments are to be used on the call?
  - o no arguments: simplest, a bit "rough"
  - in Observer: pass as argument the target object whose state just changed
    - lets 1 callable observe several targets
  - or: a "description" of the state changes
    - saves "round-trips" to obtain them
  - other: identifier or description of event
- but -- what about other arguments (related to the callable, not to the target/event)...?

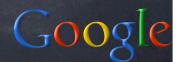

## Fixed args in callbacks

- functools.partial(callable, \*a, \*\*kw)
  - opre-bind any or all arguments
- however, note the difference...:
  - x.setCbk(functools.partial(f, \*a, \*\*kw))
    - O VS
  - x.setCbk(f, \*a, \*\*kw)
- ...having the set-callback itself accept (and pre-bind) arguments is far neater/handier
- sombunall¹ Python callback systems do that

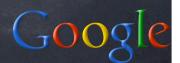

<sup>1:</sup> Robert Anton Wilson

# Callback "dispatching"

- what if more than one callback is set for a single event (or, Observable target)?
  - oremember and call the latest one only
    - simplest, roughest
  - or, remember and call them all
    - LIFO? FIFO? or...?
    - how do you \_remove\_ a callback?
    - can one callback "preempt" others?
- can events (or state changes) be "grouped"?
  - use object w/methods instead of callable

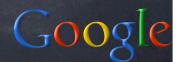

#### Callbacks and Errors

- are "errors" events like any others?
- or are they best singled-out?
  http://www.python.org/pycon/papers/deferex/
- Twisted Matrix's "Deferred" pattern: one Deferred object holds...
  - N "chained" callbacks for "successes" +
  - M "chained" callbacks for "errors"
  - @ each callback is held WITH opt \*a, \*\*kw
  - plus, argument for "event / error identification" (or, result of previous callback along the appropriate "chain")

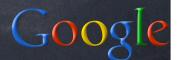

## System-events callbacks

- for various Python "system-events":
  - atexit.register(callable, \*a, \*\*k)
  - oldhandler = signal.signal(signum, callable)
  - sys.displayhook, sys.excepthook, sys.settrace(callable), sys.setprofile(callable)
- some extension modules do that, too ...:
  - readline.set\_startup\_hook,
    set\_pre\_input\_hook, set\_completer

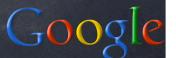

## "Pseudo" events

- "events" can be a nice way to structure execution (control) flow
  - so in some cases "we make them up" (!) just to allow even-driven callbacks in otherwise non-obvious situations;-)
- parsing, scheduling, concurrency, timing, debugging, ...

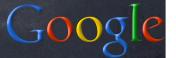

# Event-driven parsing

- e.g. SAX for XML
  - o "events" are start and end of tags
  - handlers are responsible for keeping stack or other structure as needed
    - often not necessary to keep all...!
- at the other extreme: XML's DOM
- somewhere in-between: "pull DOM"...
  - events as "stream" rather than callback
  - can "expand node" for DOMy subtrees

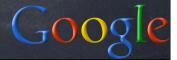

#### Scheduled callbacks

- standard library module sched
- s = sched.Sched(timefunc, delayfunc)
  - e.g, Sched(time.time, time.sleep)
- ø evt = s.enter(delay, priority, callable, arg)
  - or s.enterabs(time, priority, callable, arg)
  - may s.cancel(evt) later
- s.run() runs events until queue is empty (or an exception is raised in callable or delayfunc: it propagates but leaves s in stable state, s.run can be called again later)

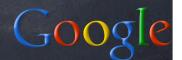

## "Concurrent" callbacks

- threading.Thread(target=..,args=..,kwargs=..)
  - call backs to target(\*args,\*\*kwargs)
  - at the t.start() event [or later...]
  - \*in a separate thread\* (the key point!-)
- stacklet.tasklet(callable)
  - calls back according to setup
  - when tasklet active and front-of-queue
  - ochannels, reactivation, rescheduling
- processing.Process(...like threading.Thread...)
- NWS' sleigh: eachElem, eachWorker

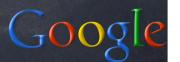

# Timing and debugging

- timeit.Timer(stmt, setup)
  - \*string\* arguments to compile & execute
  - a dynamic-language twist on callback!-)
  - "event" for callback:
    - setup: once, before anything else
    - stmt: many times, for timing
- the pdb debugger module lets you use either strings or callables...:
  - pdb.run and .runeval: strings
  - opdb.runcall: callable, arguments

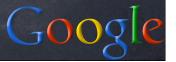

## Q & A

http://www.aleax.it/bayp\_cback.pdf

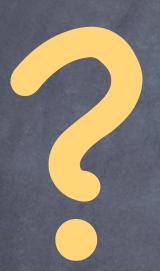

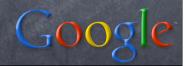